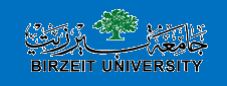

## Working with Files

**Computer Science Department**

### Files vs. File Variables

A file variable is a data structure in the C program which represents the file

- Temporary exists only when program runs
- There is a struct called **FILE** in <stdio.h>
- Details of the struct are private to the standard C I/O library routines

## **What's in stdio.h?**

Prototypes for I/O functions.

Definitions of useful #define constants Example: EOF for End of File

Definition of FILE struct to represent information about open files.

**File variables** in C programs are **pointers** to a FILE struct.

**FILE \*myfile;**

## Opening A File

"Opening" a file: making a connection between the operating system (file name) and the C program (file variable)

Files must be opened before they can be used

**V-3**

## Opening A File

To open a disk file in C: library function **fopen** specify "r" (read, input) or "w" (write, output) NB String "r", not char 'r' !

Files stdin/stdout (used by scanf/printf) are automatically opened & connected to the keyboard and display

**V-5**

#### **File Open Example**

/\*usually done only once in a program\*/ /\*usually done near beginning of program\*/

FILE \*infilep, \*outfilep; /\*file variables\*/ char ch;

/\* Open input and output files \*/ infilep = fopen ("Student Data.txt", "r" ) ; outfilep = fopen ("New\_Student\_Data.txt", "w") ;

## **File I/O: fscanf and fprintf**

Once a file has been opened...

use **fscanf** and **fprintf** to read or write data from/to the file

Use the file variable returned by *fopen* to identify the file to be read/written

File must already be open before *fscanf* or *fprintf* is used!

**V-7**

### **File I/O: fscanf and fprintf**

fscanf: works just like scanf, but 1st parameter is a file variable **fscanf (filepi, "%...", &var, ... ) ;**

fprintf: works just printf, but 1st parameter is a file variable

**fprintf (filepo, "%..." , var, ... ) ;**

**V-8**

### Files - Summary

#### • Declare a file pointer variable

- 
- FILE \*ftp\_in , /\* pointer to input file \*/
- 
- FILE \*ftp\_out; /\* pointer to output file \*/
- The calls to function fopen
	- ftp\_in = fopen("distance.dat", "r" ) ;
	- ftp\_out = fopen("distance.out", "w") ;
- Use of the functions
	- fscanf(ftp\_in, "%lf", &miles);
	- fprintf(ftp\_out, "The distance in miles is %.2f. \n", miles);
- End of use
	- fclose(ftp\_in);
	- fclose(ftp\_out);

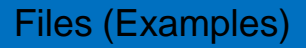

- 1. Write a program to read two integers from a file (input.txt), find the **sum** of them and save the result into another file (output.txt).
- **2. Repeat the above example, but** print the result on the screen instead of saving the result of the file.

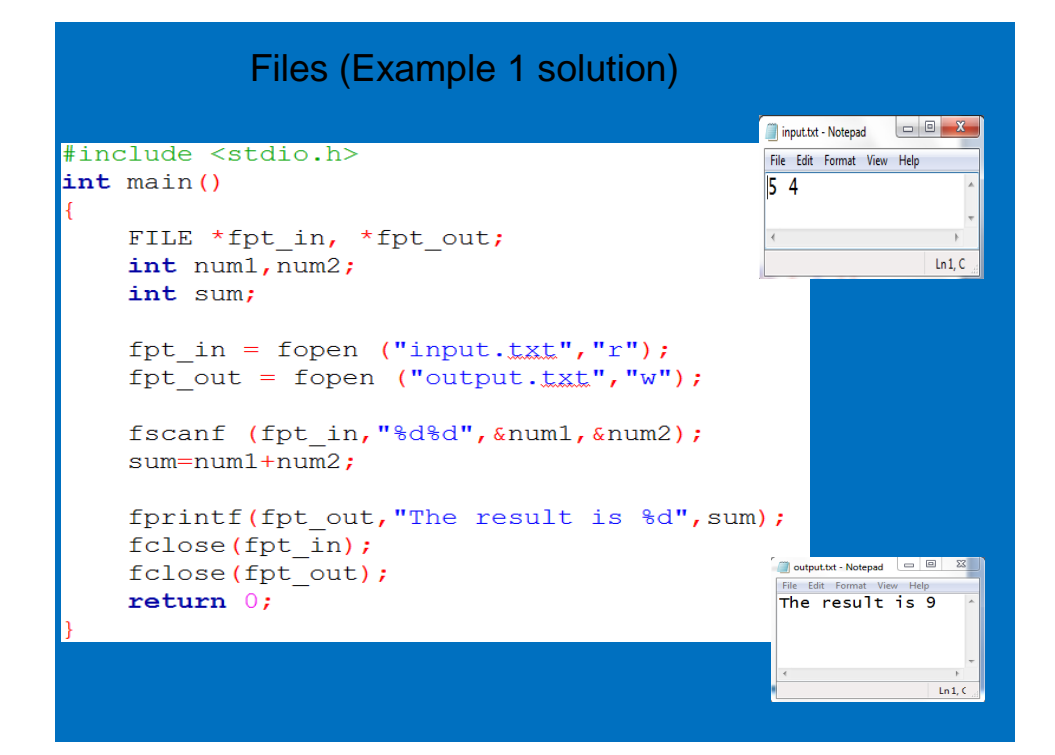

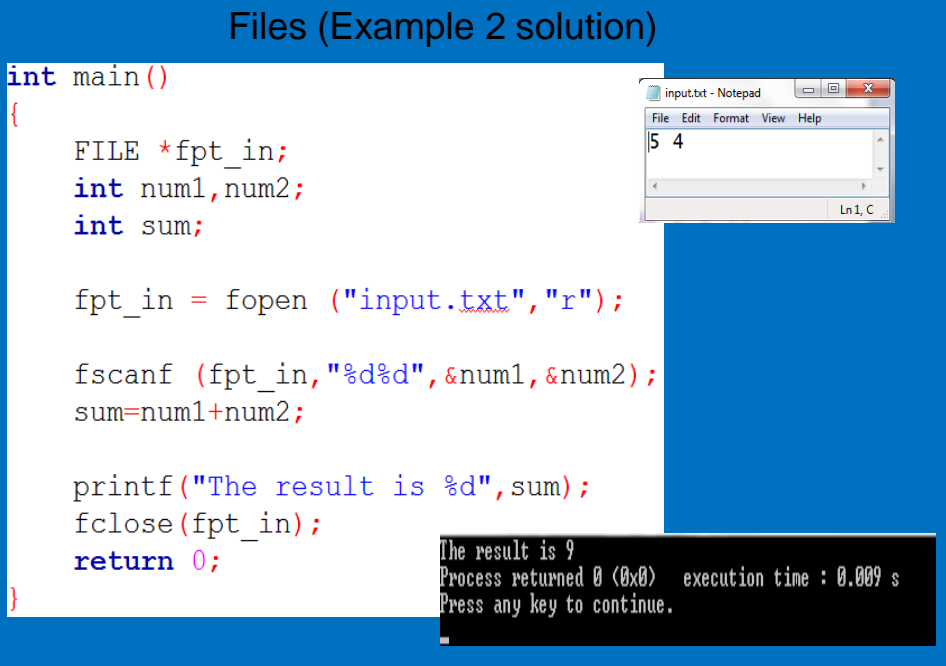

#### End-file-Controlled Loops

#### **End-file-Controlled Loops**

Repetition statement is very similar to the sentinel controlled loop that uses the status value returned by the scanning function to control repetition rather than using the values scanned.

- $\mathbf{1}$ . Get the first *data value* and save *input status*
- while *input status* does not indicate that end of file has been reached 2.
	- 3. Process data value
	- 4. Get next *data value* and save *input status*

The loop repetition condition: **input\_status != EOF**

**input\_status = scanf("%d%d%lf", &part\_id, &num\_avail, &cost);**

**scanf function returns as its value the number of data items scanned** Here 3

# $\text{Example: Write a C program that reads the integers stored in a text file.}$

```
int
main()\Boxint m = 0, n, k = 0;
     FILE *fptr;
     fptr = fopen("c:\\Code\\numbers.dat", "r");
     if (fptr != NULL)\mathbf{f}\texttt{printf(" \nFile numbers. \ngag\ is opened successfully.");printf("\nContents of file numbers.gat:");
         m = f<sub>scant(fptr, "d", sn);while (m := EOF)\left\{ \right.printf("d", n);
              m = f<sub>scanf</sub>(f<sub>ptr</sub>, "<sup>8d"</sup>, <math>\epsilon</math>n);\mathbf{F}\text{printf}(\sqrt[n]{n^n}) ;
         k = fclose(fptr);if(k == -1)printf("\nFile-closing failed");
         if(k == 0)printf("\nFile is closed successfully.");
     \Delta_{\rm else}printf("\nFile-opening failed");
     return(0);
```